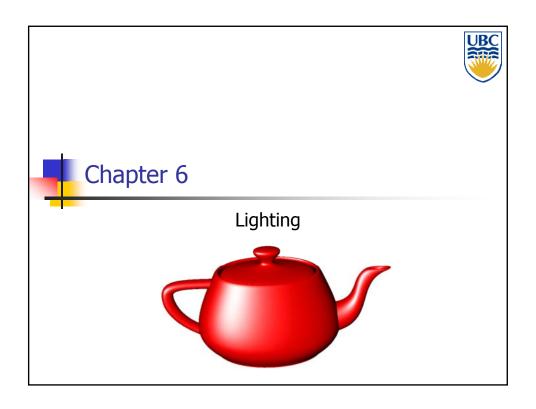

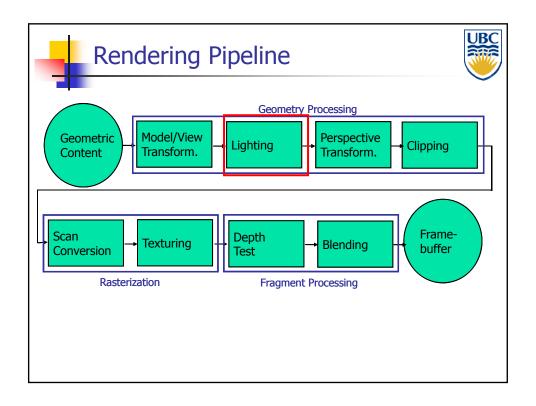

#### **Illumination Models**

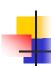

### Lighting

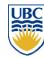

- Goal
  - Model the interaction of light with surfaces to render realistic images
- Contributing Factors
  - Light sources
    - Shape and color
  - Surface materials
    - How surfaces reflect light
  - Transport of light
    - How light moves in a scene

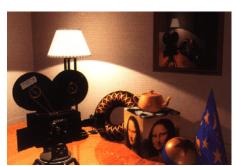

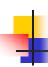

### Lighting

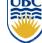

- Appearance depends on
  - Light sources, locations, properties
  - Material (surface) properties
  - Viewer position
- Algorithms:
  - Local illumination Fast
    - "Fake" Ignore real physics, approximate the look
    - Compute at material, from light to viewer
  - Global illumination Slow
    - Physically based

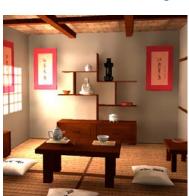

#### **Illumination Models**

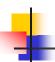

### Local vs. Global Illumination Model

- del
- Local model interaction of each object with light
- Global model: interactions between objects

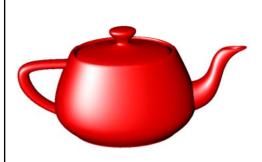

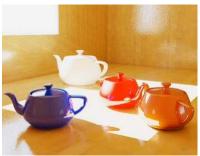

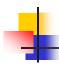

#### **Materials**

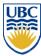

- Surface reflectance:
  - Illuminate surface point with a ray of light from different directions
  - How much light is reflected in each direction?

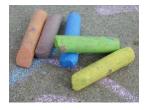

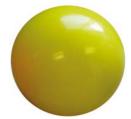

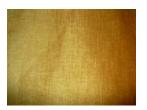

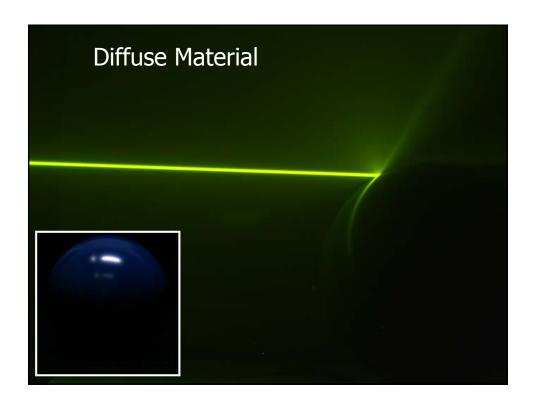

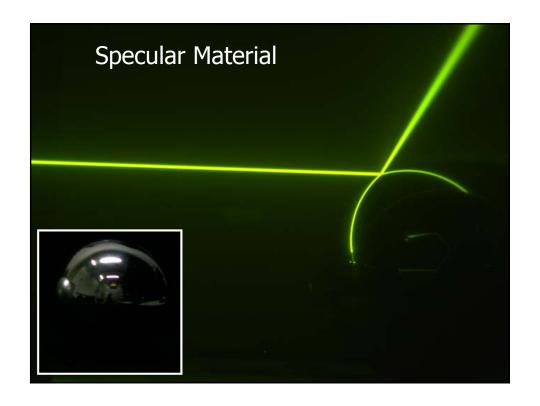

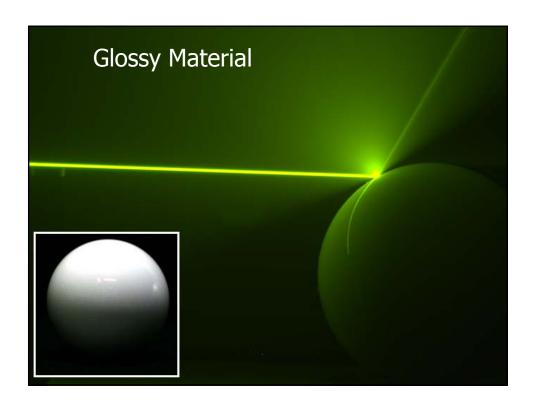

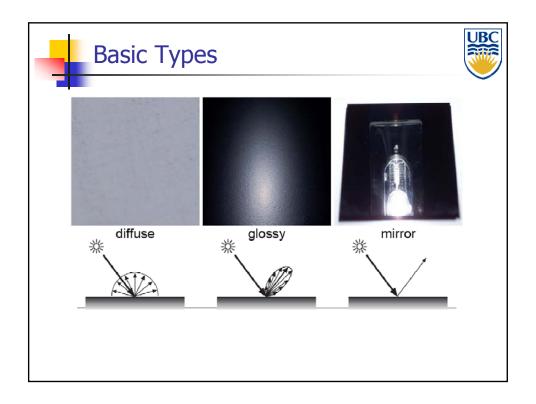

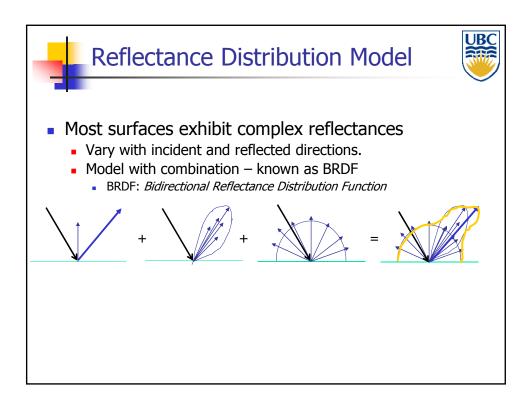

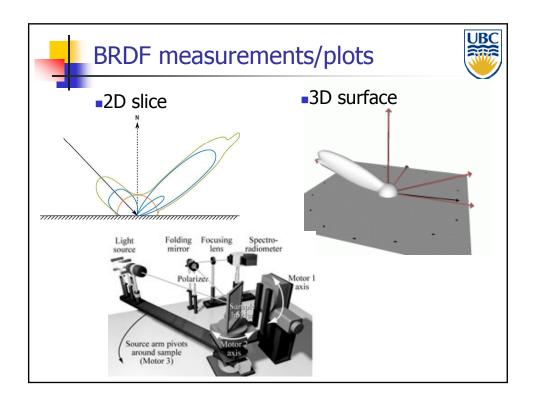

#### **Illumination Models**

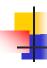

#### **Materials**

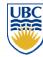

- Practical Considerations
  - In practice, often simplify (computational efficiency)
  - Derive specific formulas that describe basic reflectance behaviors
    - diffuse, glossy, specular
    - OpenGL choice

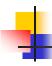

### Physics of Diffuse Reflection

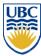

- Ideal diffuse reflection
  - Very rough surface at the microscopic level
    - Real-world example: chalk
    - Microscopic variations mean incoming ray of light equally likely to be reflected in any direction over the hemisphere
    - Reflected intensity only depends on light direction!

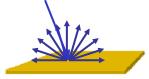

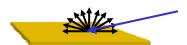

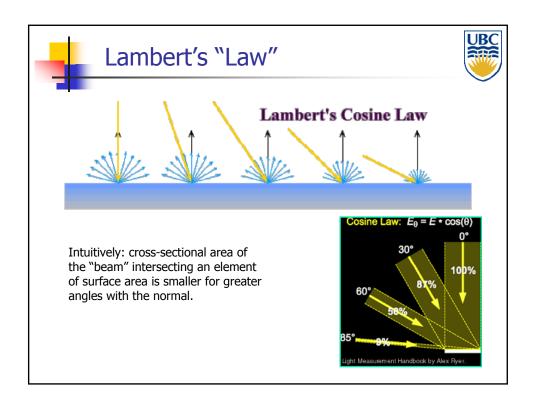

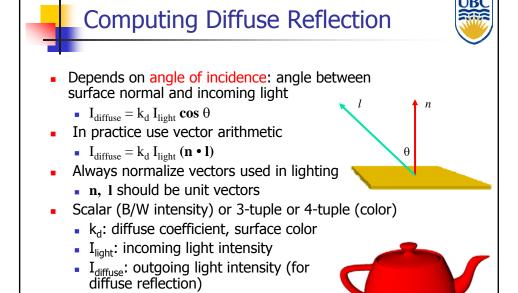

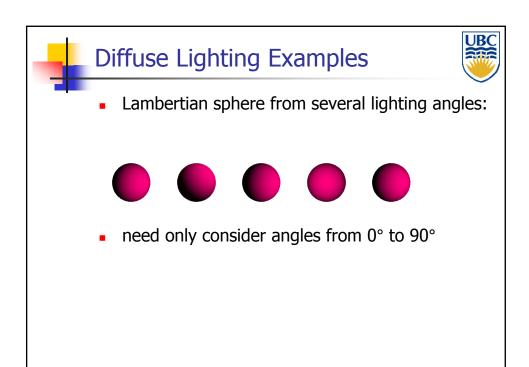

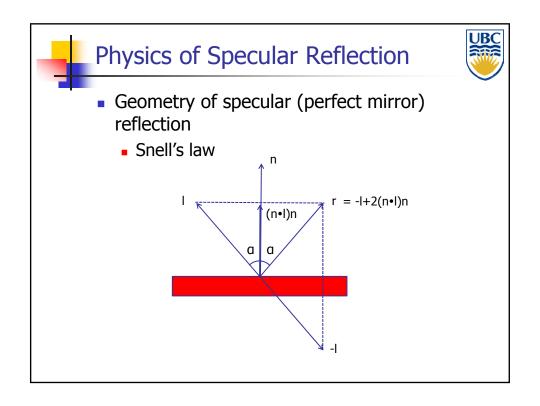

#### **Illumination Models**

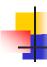

### **Glossy Reflectance**

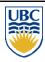

- Snell's law applies to perfect mirror-like surfaces, but aside from mirrors (and chrome) few surfaces exhibit perfect specularity
- How can we capture the "softer" reflections of surface that are glossy, not mirror-like?
- One option: model exact physics
  - Multiple reflections on microgeometry level
- or...

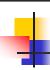

### **Empirical Approximation**

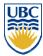

- Expect most reflected light to travel in direction predicted by Snell's Law
- But (because of microscopic surface variations) some light may be reflected in a direction slightly off the ideal reflected ray
- As angle from ideal reflected ray increases, we expect less light to be reflected

### **Illumination Models**

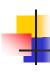

### **Empirical Approximation**

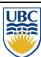

Angular falloff

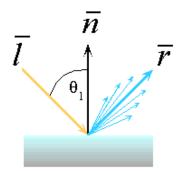

How might we model this falloff?

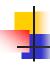

### **Phong Lighting**

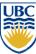

- Most common lighting model in computer graphics
  - (Phong Bui-Tuong, 1975)

$$\mathbf{I}_{\text{specular}} = \mathbf{k}_{\text{s}} \mathbf{I}_{\text{light}} (\cos \phi)^{n_{s}}$$

 $\ensuremath{\varphi}\xspace$  angle between r and view direction v

 $\boldsymbol{n}_{s}$  : purely empirical constant, varies rate of falloff

k<sub>s</sub>: specular coefficient, highlight color

no physical basis, works ok in practice

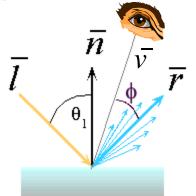

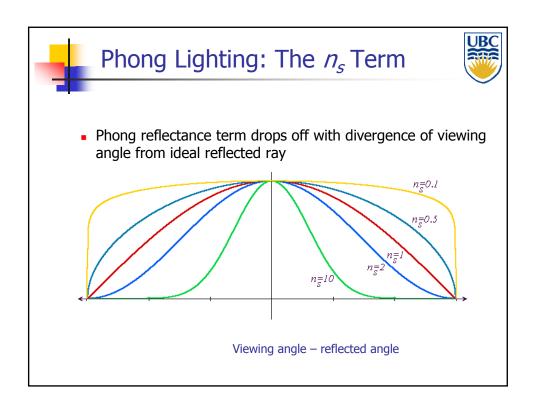

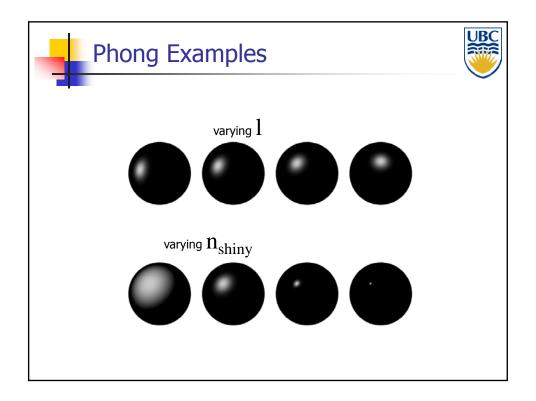

### **Illumination Models**

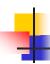

## Calculating Phong Lighting

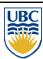

compute cosine term of Phong lighting with vectors

$$\mathbf{I}_{\text{specular}} = \mathbf{k}_{\text{s}} \mathbf{I}_{\text{light}} (\mathbf{v} \bullet \mathbf{r})^{n_{s}}$$

- v: unit vector towards viewer/eye
- r: ideal reflectance direction (unit vector)
- k<sub>s</sub>: specular component
  - highlight color
- I<sub>light</sub>: incoming light intensity

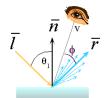

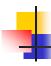

#### **Alternative Model**

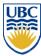

- Blinn-Phong model (Jim Blinn, 1977)
  - Variation with better physical interpretation
    - h: halfway vector; r: roughness

$$I_{specular} = k_s \cdot (\mathbf{h} \cdot \mathbf{n})^{1/r} \cdot I_{light}$$
; with  $\mathbf{h} = (\mathbf{l} + \mathbf{v})/2$ 

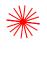

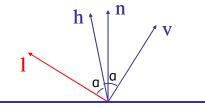

#### Illumination Models

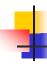

### Materials (last bit)

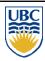

- Light is linear
  - If multiple rays illuminate the surface point the result is just the sum of the individual reflections for each ray

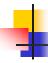

### **Light Sources**

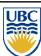

- Point source
  - light originates at a point
  - Rays hit planar surface at different angles

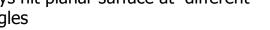

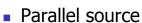

- light rays are parallel
- Rays hit a planar surface at identical angles

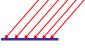

- May be modeled as point source at infinity
- Directional light

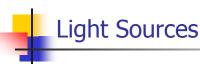

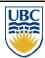

- Area source
  - Light originates at finite area in space.

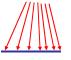

- In-between point and parallel sources
- Spotlights
  - position, direction, angle

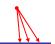

- Ambient light (environment light)
  - Hack for replacing true global illumination
    - (light bouncing off from other objects)

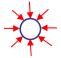

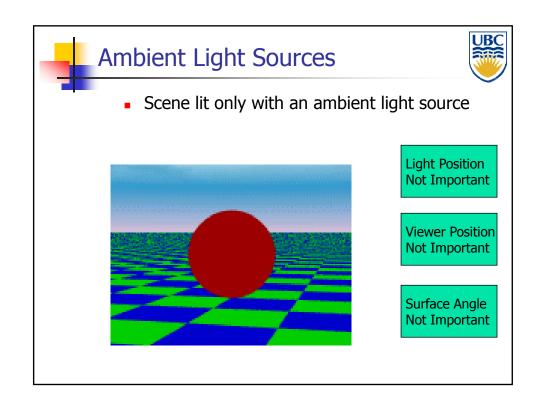

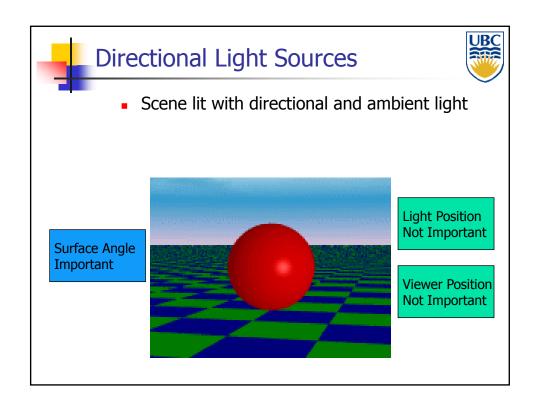

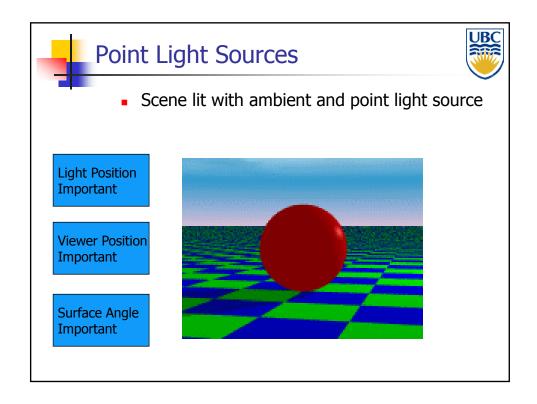

#### **Illumination Models**

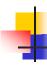

### **Light Source Falloff**

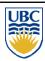

- Quadratic falloff (point- and spot lights)
- Brightness of objects depends on power per unit area that hits the object
- The power per unit area for a point or spot light decreases quadratically with distance

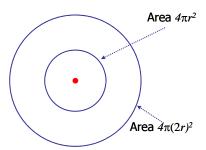

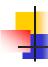

### **Light Source Falloff**

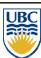

- Non-quadratic falloff
- Many systems allow for other falloffs
- Allows for faking effect of area light sources
- OpenGL / graphics hardware
  - I<sub>o</sub>: intensity of light source
  - x: object point
  - r: distance of light from x

$$I_{in}(\mathbf{x}) = \frac{1}{ar^2 + br + c} \cdot I_0$$

#### **Illumination Models**

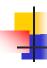

### **Ambient Light**

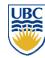

- non-directional light environment light
- Object illuminated with same light everywhere
  - Looks like silhouette
- Illumination equation  $I = I_a k_a$ 
  - *I*<sub>a</sub> ambient light intensity
  - $k_a$  fraction of this light reflected from surface
  - Defines object color

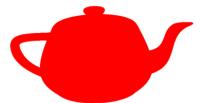

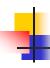

### **Illumination Equation**

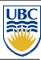

For multiple light sources:

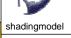

$$I = I_{a}k_{a} + \sum_{p} \frac{I_{p}}{A(d_{p})} (k_{d}(n \cdot l_{p}) + k_{s}(r_{p} \cdot v)^{n})$$

d<sub>p</sub> - distance between surface and light source
 + distance between surface and viewer, A –
 attenuation function

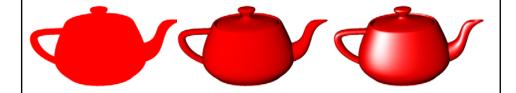

#### **Illumination Models**

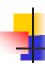

#### Light

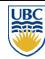

- Light has color
- Interacts with object color (r,g,b)

$$\begin{split} I &= I_{a}k_{a} \\ I_{a} &= (I_{ar}, I_{ag}, I_{ab}) \\ k_{a} &= (k_{ar}, k_{ag}, k_{ab}) \\ I &= (I_{r}, I_{g}, I_{b}) = (I_{ar}k_{ar}, I_{ag}k_{ag}, I_{ab}k_{ab}) \end{split}$$

- Blue light on white surface?
- Blue light on red surface?

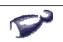

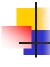

### Lighting in OpenGL

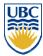

- Light source: amount of RGB light emitted
  - value represents percentage of full intensity, e.g., (1.0,0.5,0.5)
  - every light source emits ambient, diffuse, and specular light
- Materials: amount of RGB light reflected
  - value represents percentage reflected e.g., (0.0,1.0,0.5)
- Interaction: multiply components
  - Red light (1,0,0) x green surface (0,1,0) = black (0,0,0)

#### **Illumination Models**

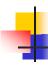

#### In OpenGL

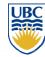

- $k_a, k_d, k_s$  surface color (RGB)
- Modify by glMaterialfv(GL\_FRONT\_AND\_BACK, pname, RGB[])
- pname GL\_AMBIENT, GL\_DIFFUSE, GL\_SPECULAR
- Light source properties (also RGB) glLightfv(GL\_LIGHTi,pname,light[])

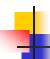

### Lighting in OpenGL

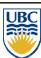

```
glLightfv(GL_LIGHT0, GL_AMBIENT, amb_light_rgba);
glLightfv(GL_LIGHT0, GL_DIFFUSE, dif_light_rgba);
glLightfv(GL_LIGHT0, GL_SPECULAR, spec_light_rgba);
glLightfv(GL_LIGHT0, GL_POSITION, position);
glEnable(GL_LIGHT0);
glMaterialfv(GL_FRONT, GL_AMBIENT, ambient_rgba);
glMaterialfv(GL_FRONT, GL_DIFFUSE, diffuse_rgba);
glMaterialfv(GL_FRONT, GL_SPECULAR, specular_rgba);
glMaterialfv(GL_FRONT, GL_SHININESS, n);
```

#### **Illumination Models**

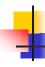

### Light Sources - OpenGL

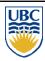

- Specify parameters
   glLightfv(GL\_LIGHTi,GL\_POSITION,light[])
   i between 0 & 8 (or more)
- Directional  $\begin{bmatrix} x & y & z & 0 \end{bmatrix}$
- Point source  $\begin{bmatrix} x & y & z & 1 \end{bmatrix}$
- Spotlight has extra parameters:
  - GL\_SPOT\_DIRECTION, GL\_SPOT\_EXPONENT, GL\_SPOT\_CUTOFF
- Area source too complex for projective pipeline (e.g. OpenGL)

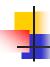

## Lighting in Rendering Pipeline

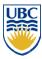

- Notes:
  - Lighting is applied to every vertex
    - i.e. the three vertices in a triangle
    - Per-vertex lighting
  - Will later see how the interior points of the triangle obtain their color
    - This process is called shading
    - Will discuss in the context of scan conversion.